0 programa A deve receber uma casa de urn tabuleiro com 6 colunas de largura e Slinhas de altura e verificar se a casa é válida. As casas devem estar identificadas pela coluna (uma letra de 'a' a 'f'), e pela linha (um número de '1' a '5'). Epaminondas dá-lhe acesso especial ao tabuleiro do misterioso jogo, com todas as casas identificadas:

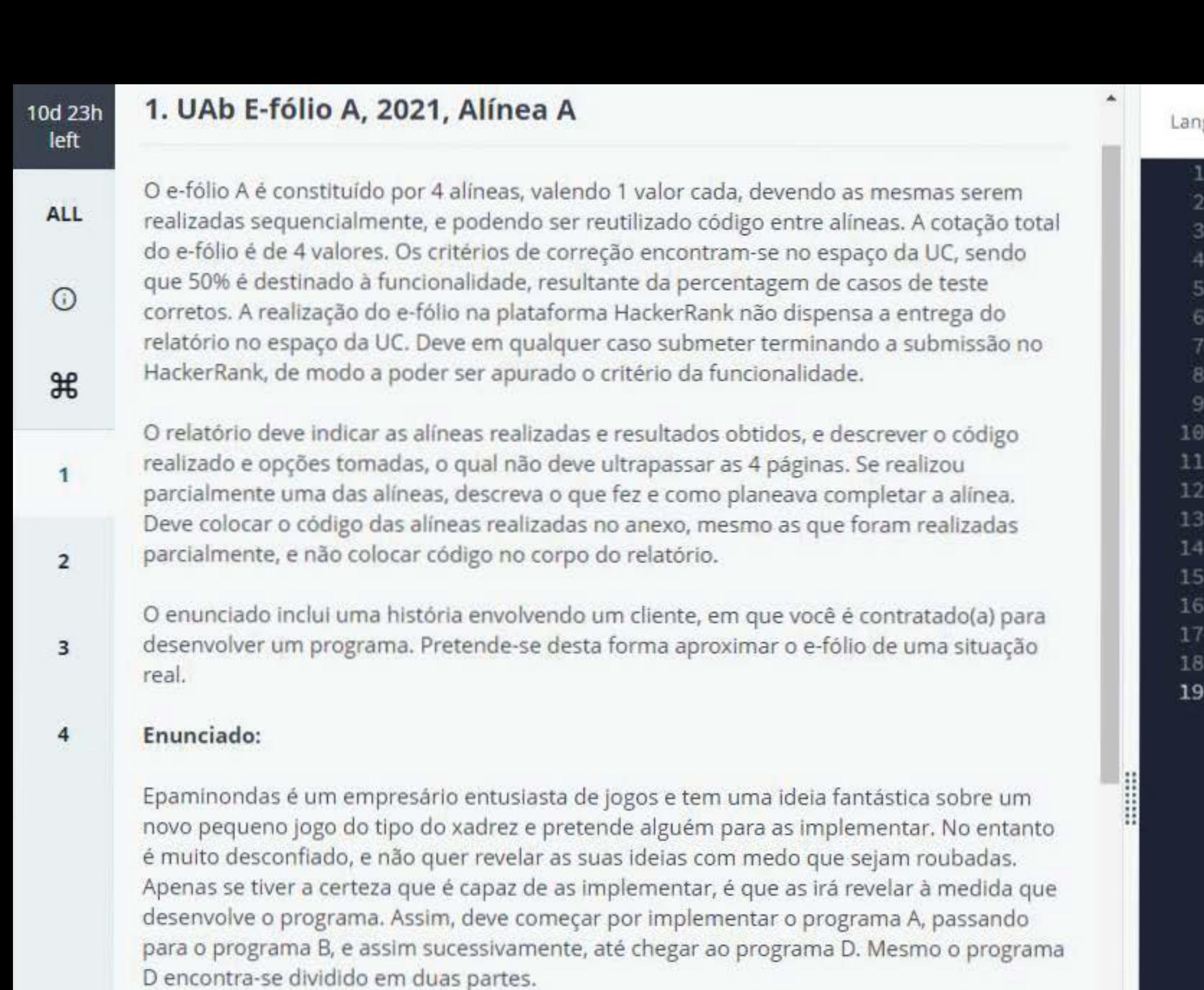

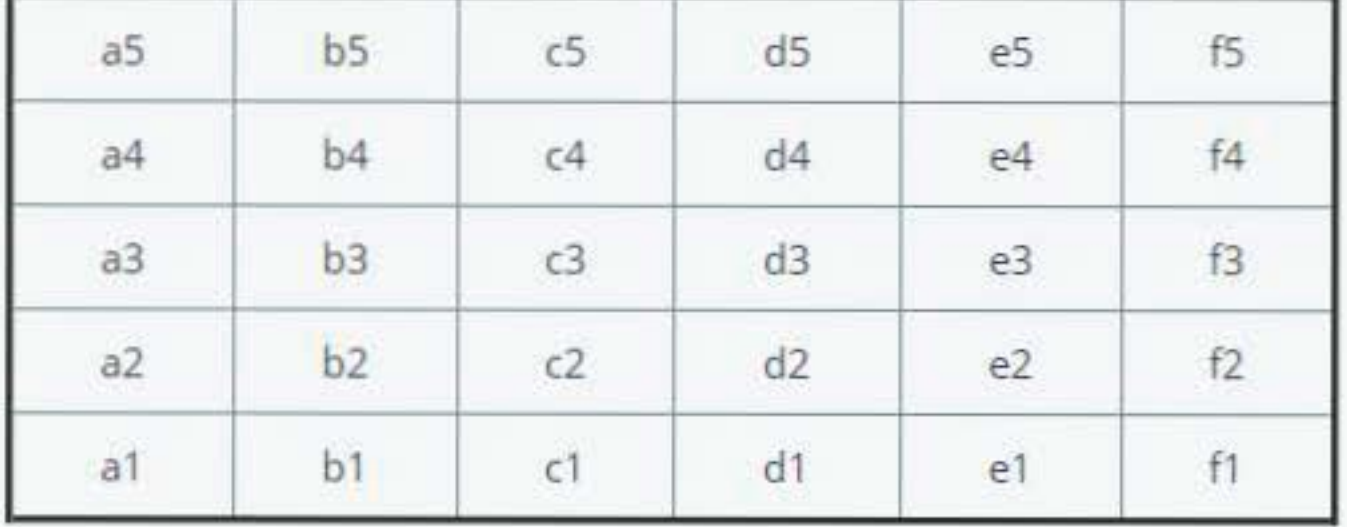

Como estava preosunado que mesmo som esta evolisação possa pão tor parsolido

Test Results

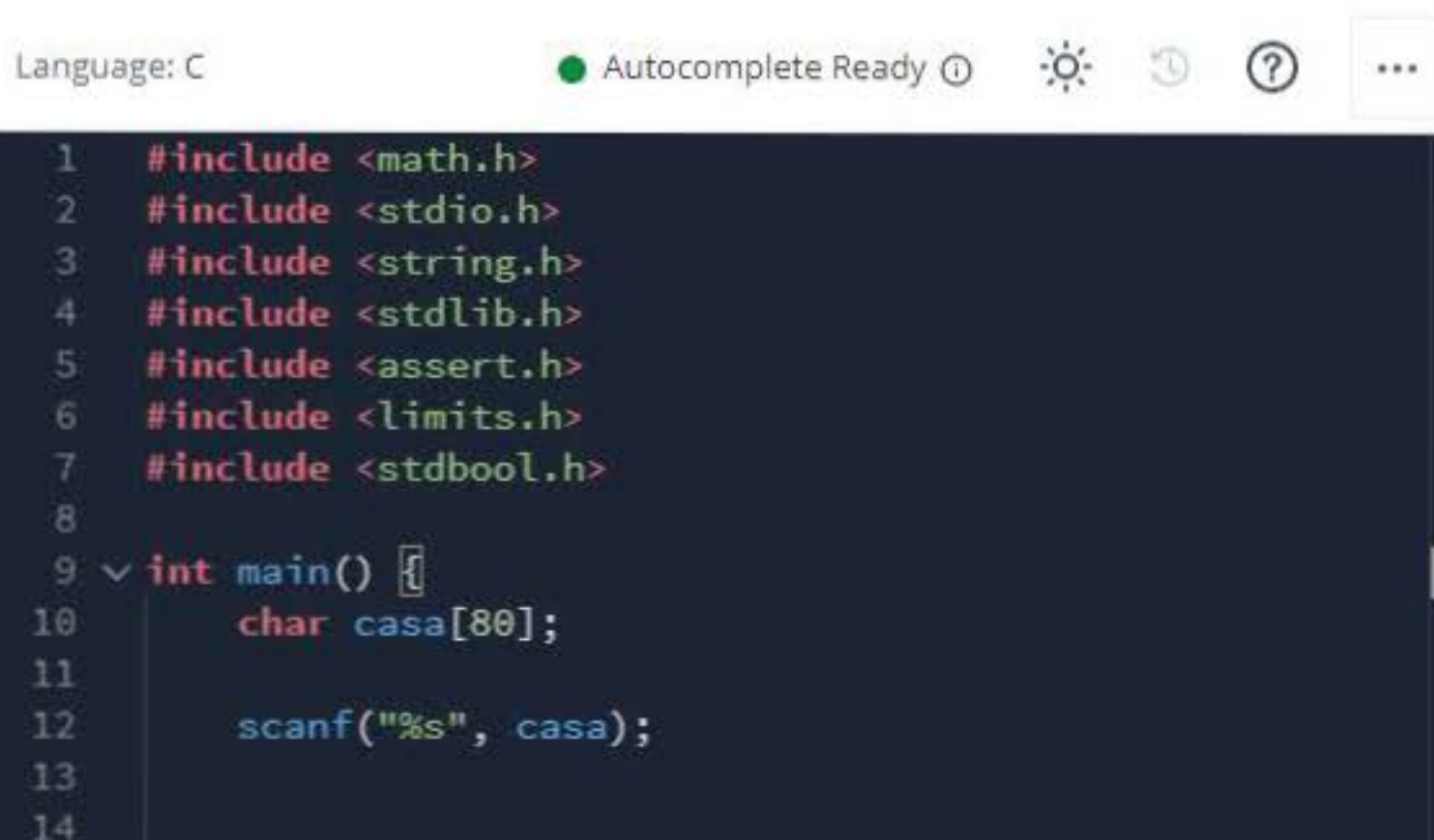

return 0;

 $\begin{bmatrix} 1 \end{bmatrix}$ 

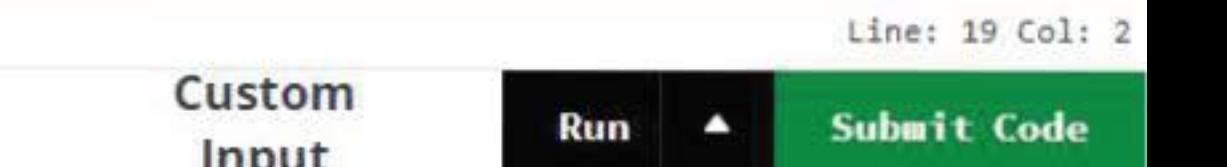

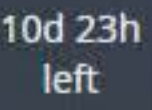

ALL

 $\odot$ 

1

 $\frac{1}{2}$ 

2

3

4

## 2. UAb E-f6io A, 2021, Alfnea B

Epaminondas ficou bastante satisfeito com o seu programa A e pretende agora que o programa B possa mostrar o tabuleiro com uma casa selecionada. Para tal, pretende identificar a numeração das linhas e colunas da seguinte forma:

 $5: . . . . .$  $4: \ldots \ldots$ 3 : • • • • • •  $2: \ldots \ldots$ 1: • • • • • • abcdef

Na casa selecionada deve aparecer um 'X'. Caso a casa seja inválida, a saída deverá ser igual ao programa A, indicando que a casa é inválida.

Preocupado que possa ser mal interpretado, sendo a questão do tabuleiro muito importante, Epaminondas elabora tambem para o programa Burn conjunto de casos de teste com o que pretende:

> Test **Results**

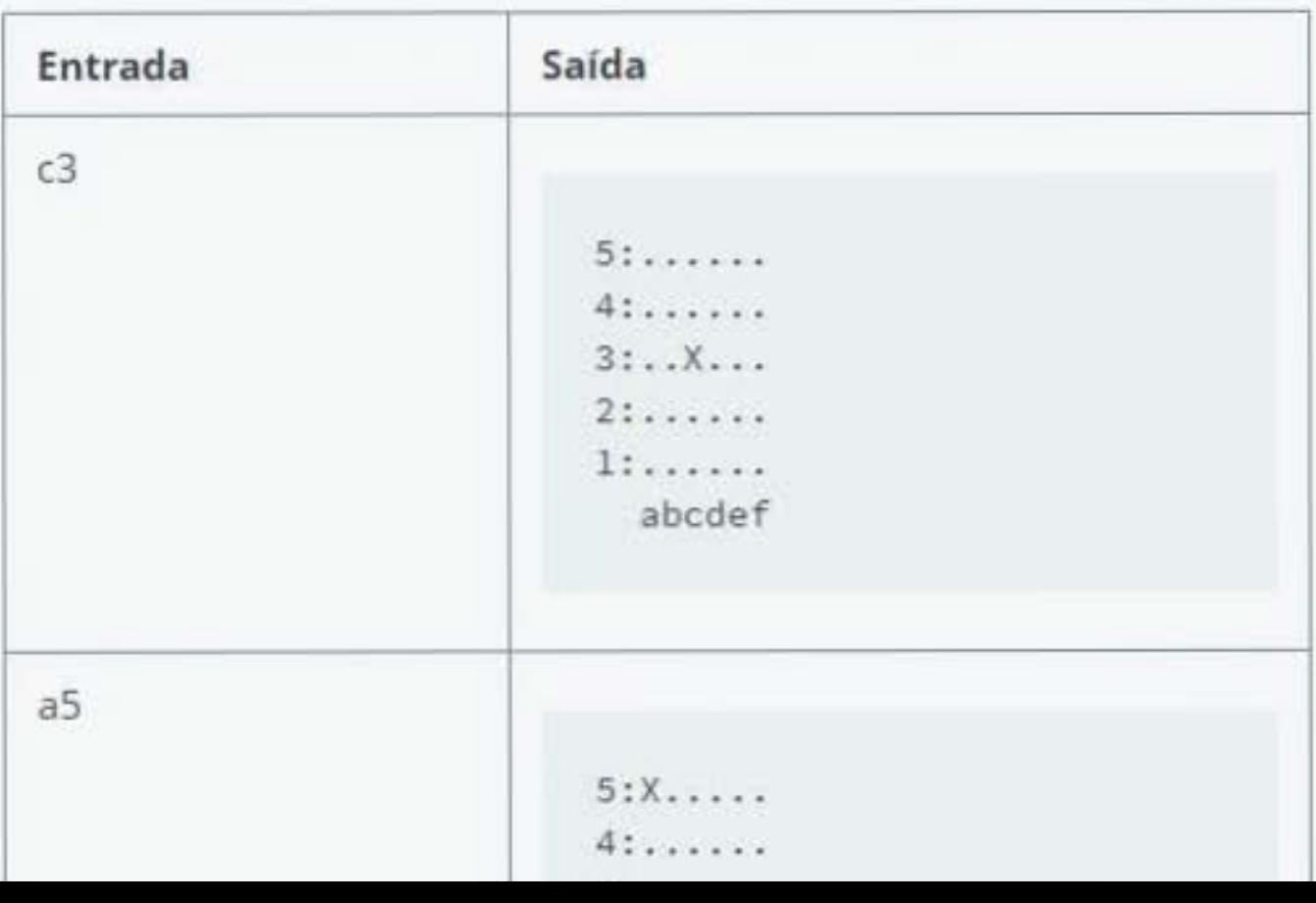

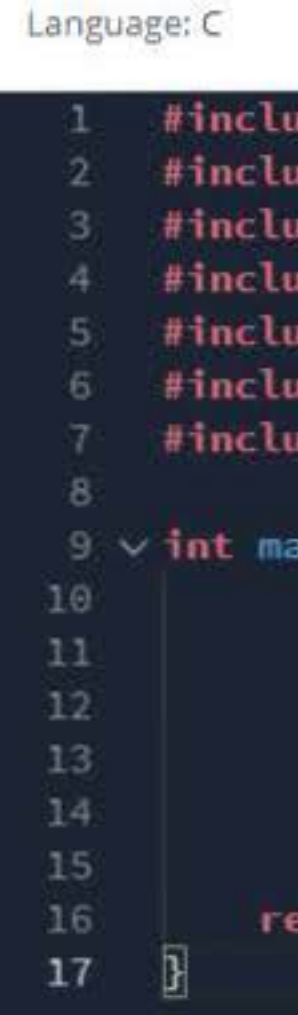

┈

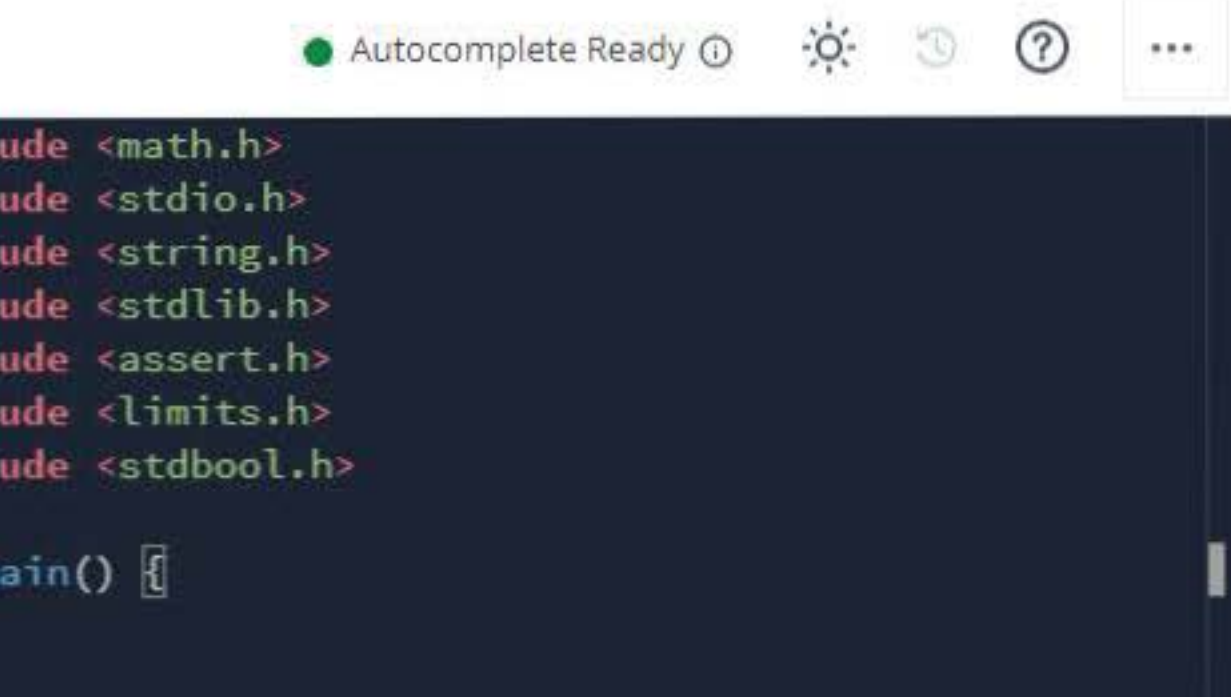

turn 0;

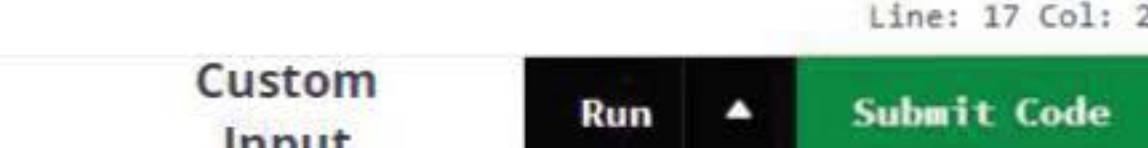

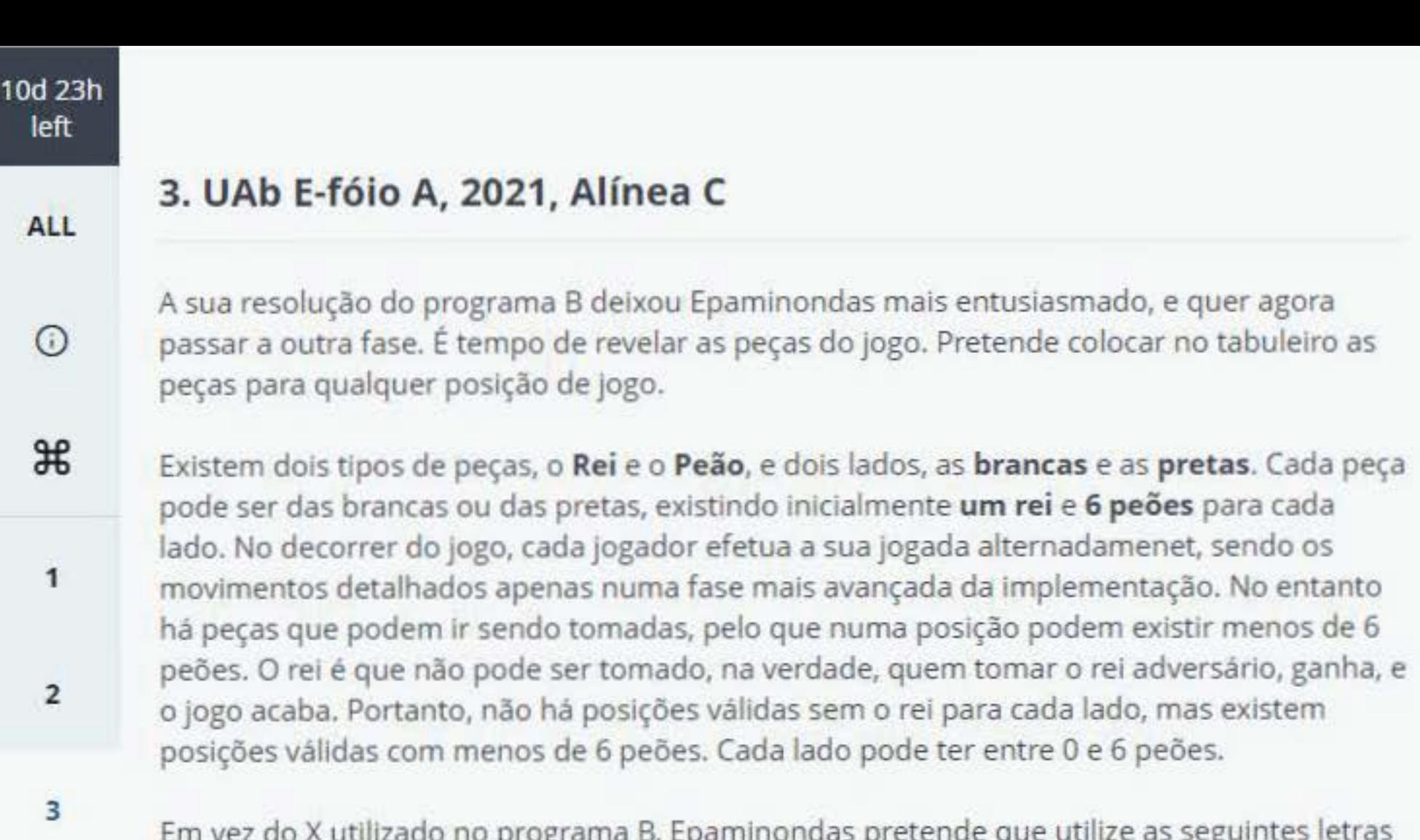

Em vez do X utilizado no programa B, Epaminondas pretende que utilize as seguintes letras para as peças de cada lado:

4

Como há dois reis e um número entre 0 e 6 peões para cada lado, Epaminondas pretende que o programa C aceite em vez de uma só casa, duas casas com a posição de cada rei (primeiro o rei branco seguido do rei preto), e 6 casas para os peões brancos, seguidos de 6 casas para os peões pretos. Caso as casas dos reis sejam inválidas, a posição é inválida, mas se uma das casas de peões for inválida, deve-se considerar simplesmente que o peão não existe. Considera-se também que não serão dadas casas iguais, pelo que não há necessidade de considerar inválida uma posição que tenha uma casa repetida.

Epaminondas preparou a seguinte lista com a ordem pela qual devem ser introduzidas as casas, utilizando a letra da peça para identificar a peça que deve ser carregada para cada

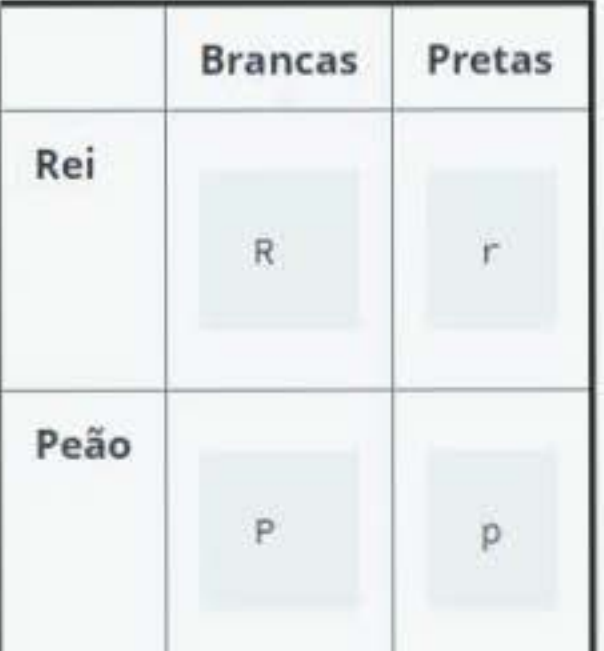

Test Results

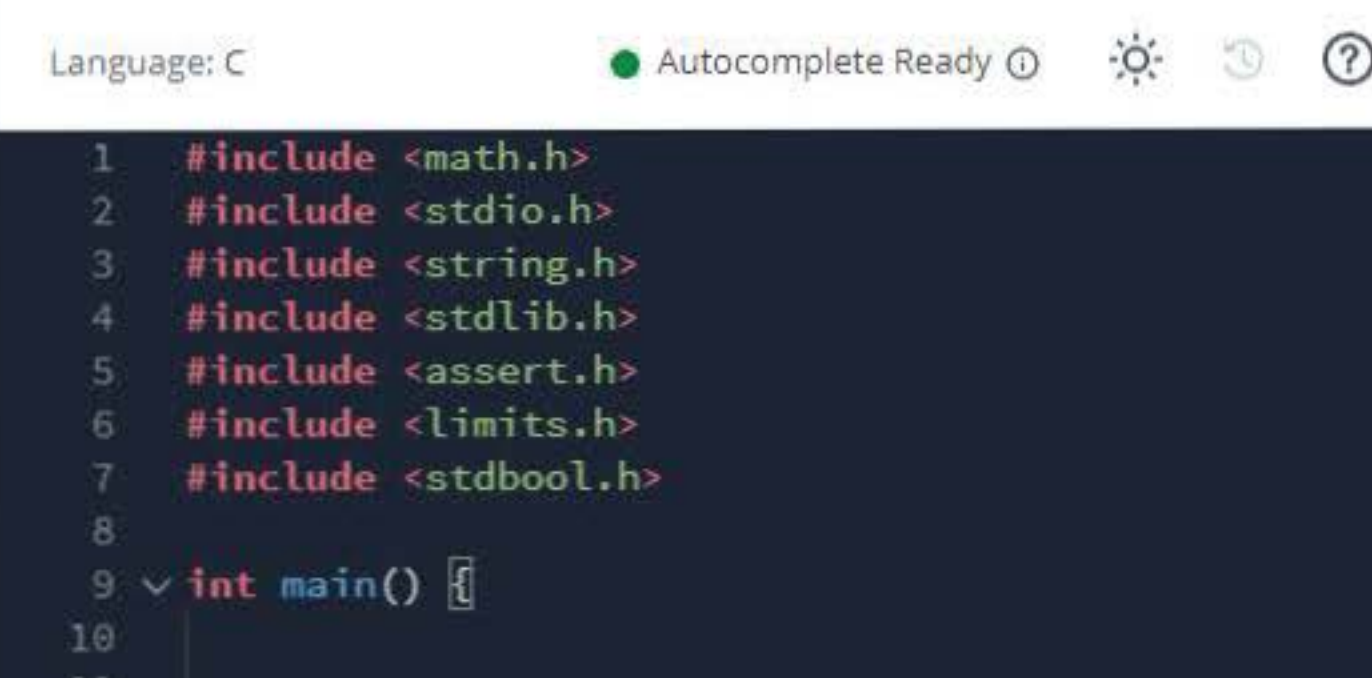

return 0;

2

3

Δ

局

石

8

10 11  $12$ 

13

14 15 16

17

I

Line: 17 Col: 2

Custom In out

10d 23h left

**ALL** 

 $\odot$ 

 $\frac{1}{2}$ 

**1** 

2

3

4

Epaminondas preparou a seguinte lista com a ordem pela qual devem ser introduzidas as casas, utilizando a letra da peça para identificar a peça que deve ser carregada para cada casa:

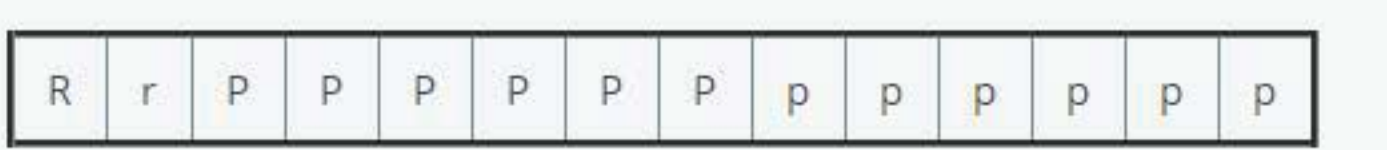

Atendendo a que a possibilidade de carregar qualquer posição válida, e mostrar no computador, seria um passo muito importante para a implementação do jogo, Epaminondas não deixou de preparar um conjunto de casos de teste com o pretendido, neste tão delicado passo.

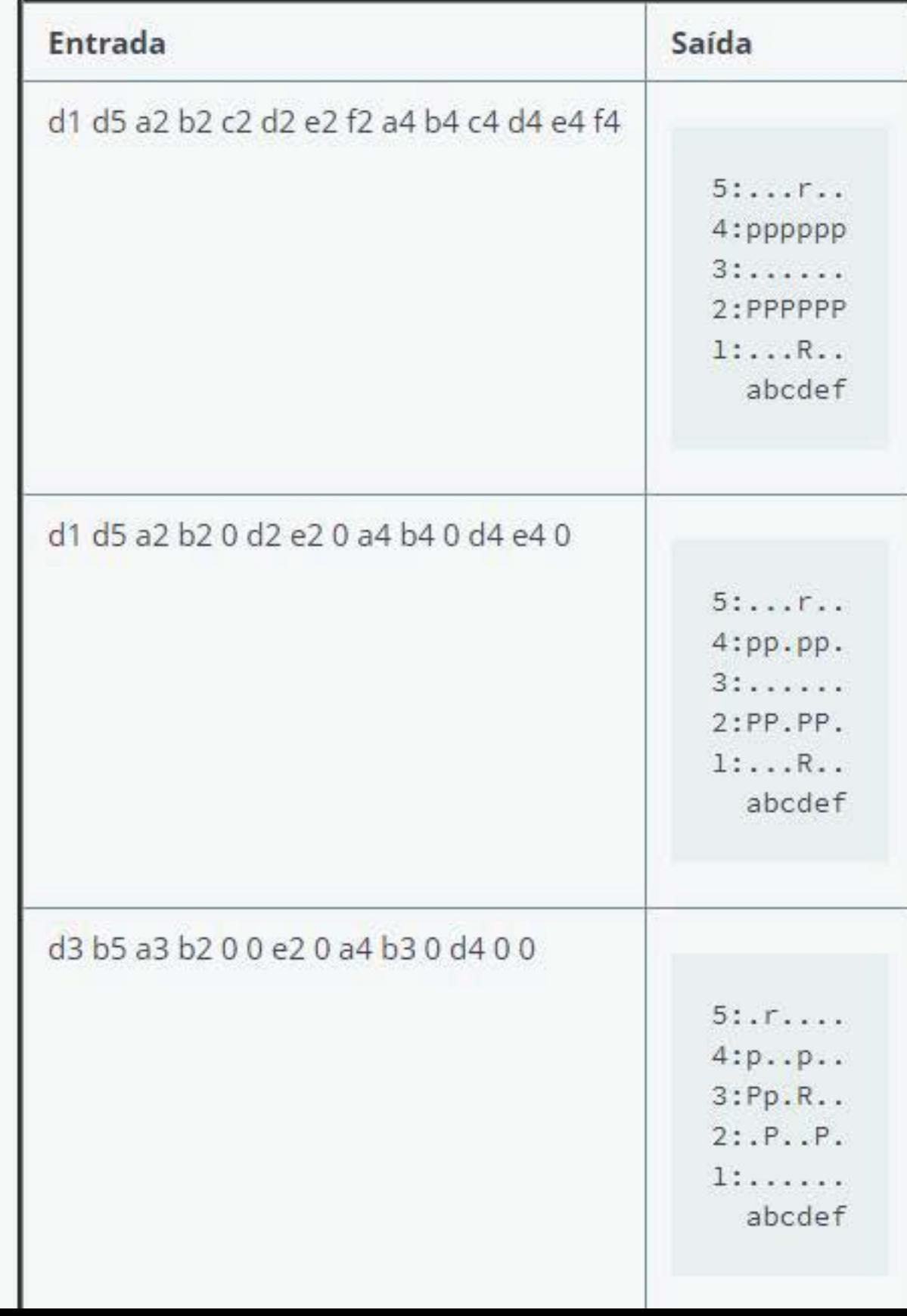

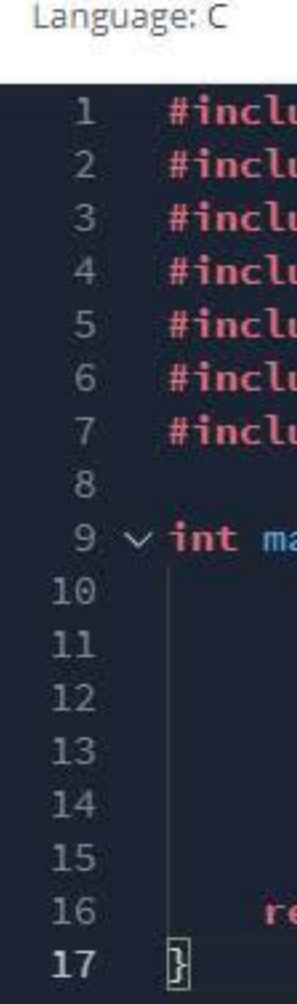

**ESSENT** 

**Test Results** 

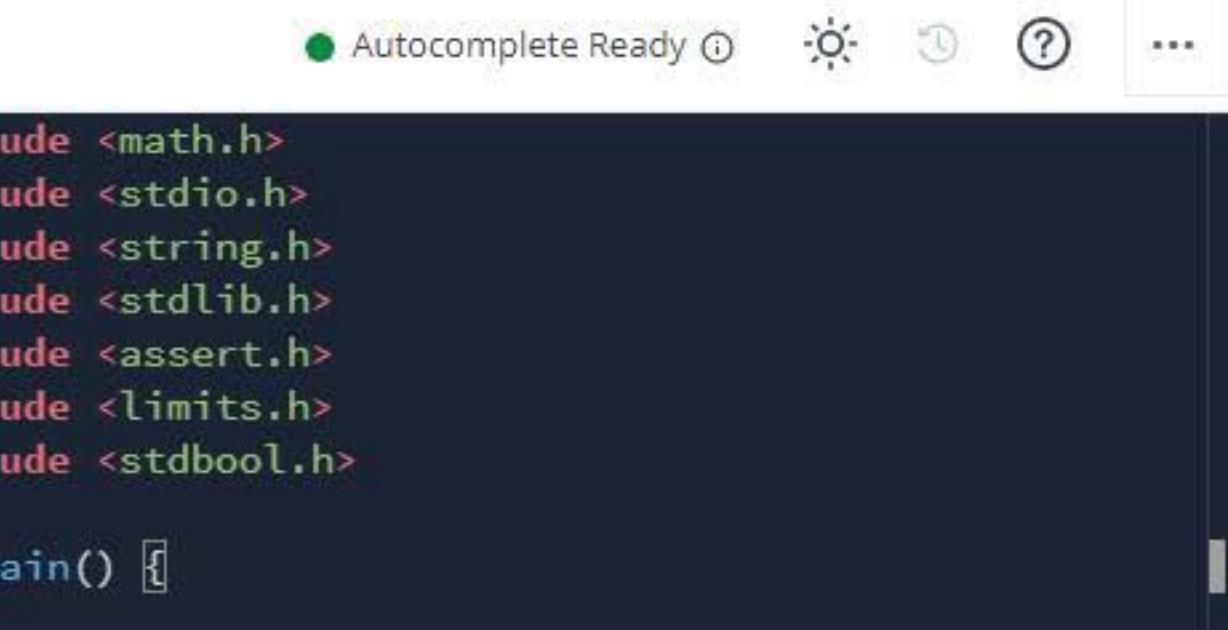

eturn 0;

line: 17 Col: 2

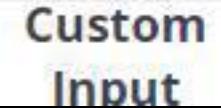

Embora não esteja nos casos de teste, se uma das duas primeiras casas não for válida, o programa deve simplesmente devolver:

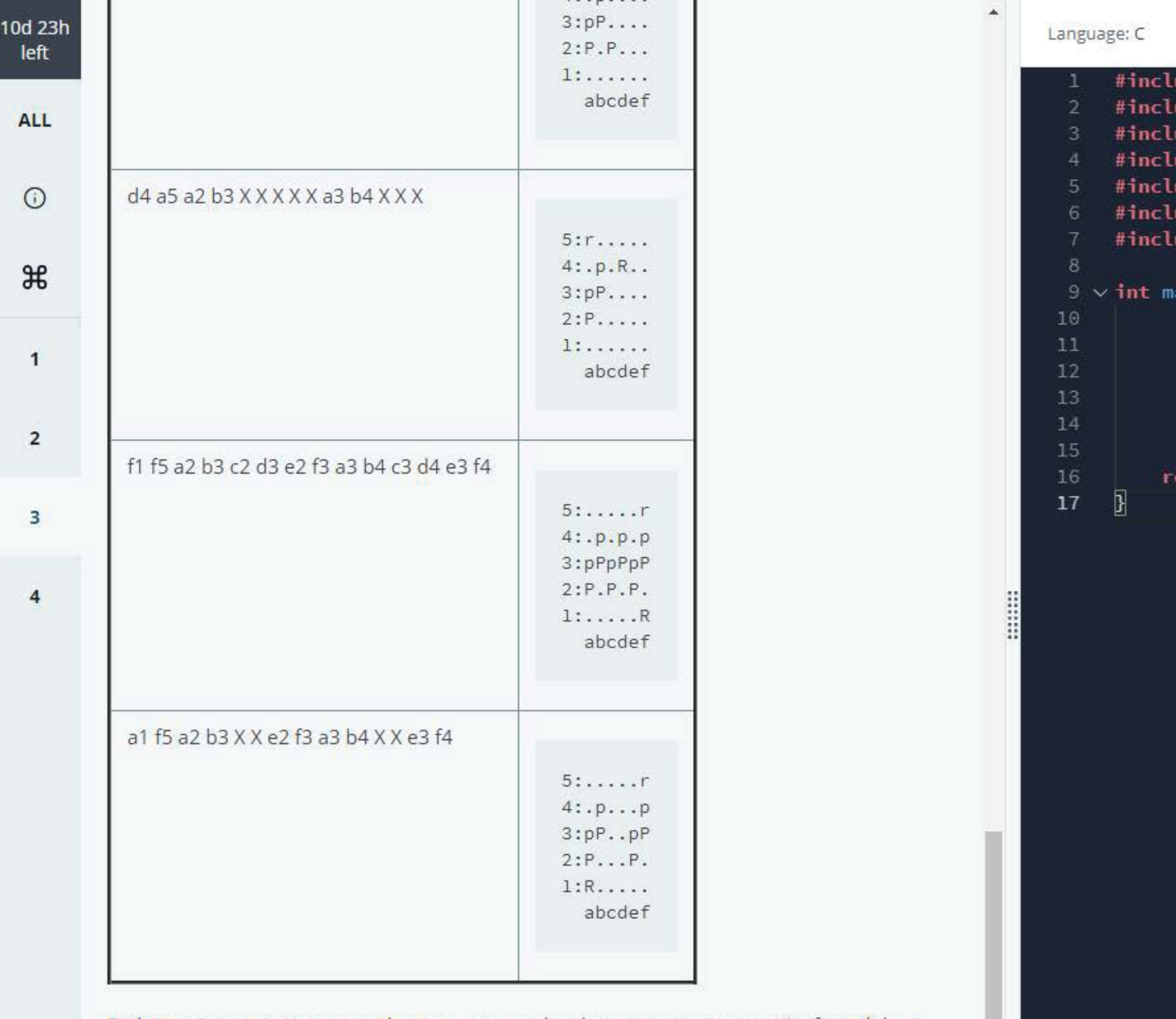

Posicao invalida.

**Test Results** 

 $\psi$ 

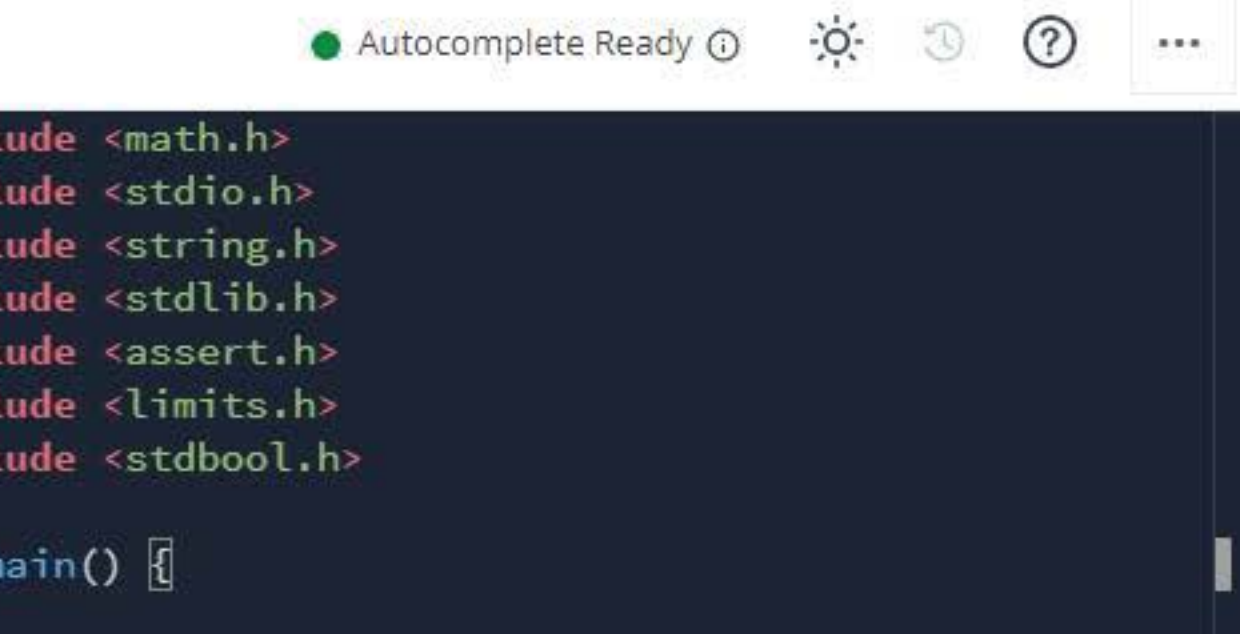

eturn 0;

line: 17 Col: 2

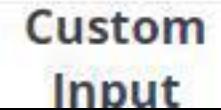

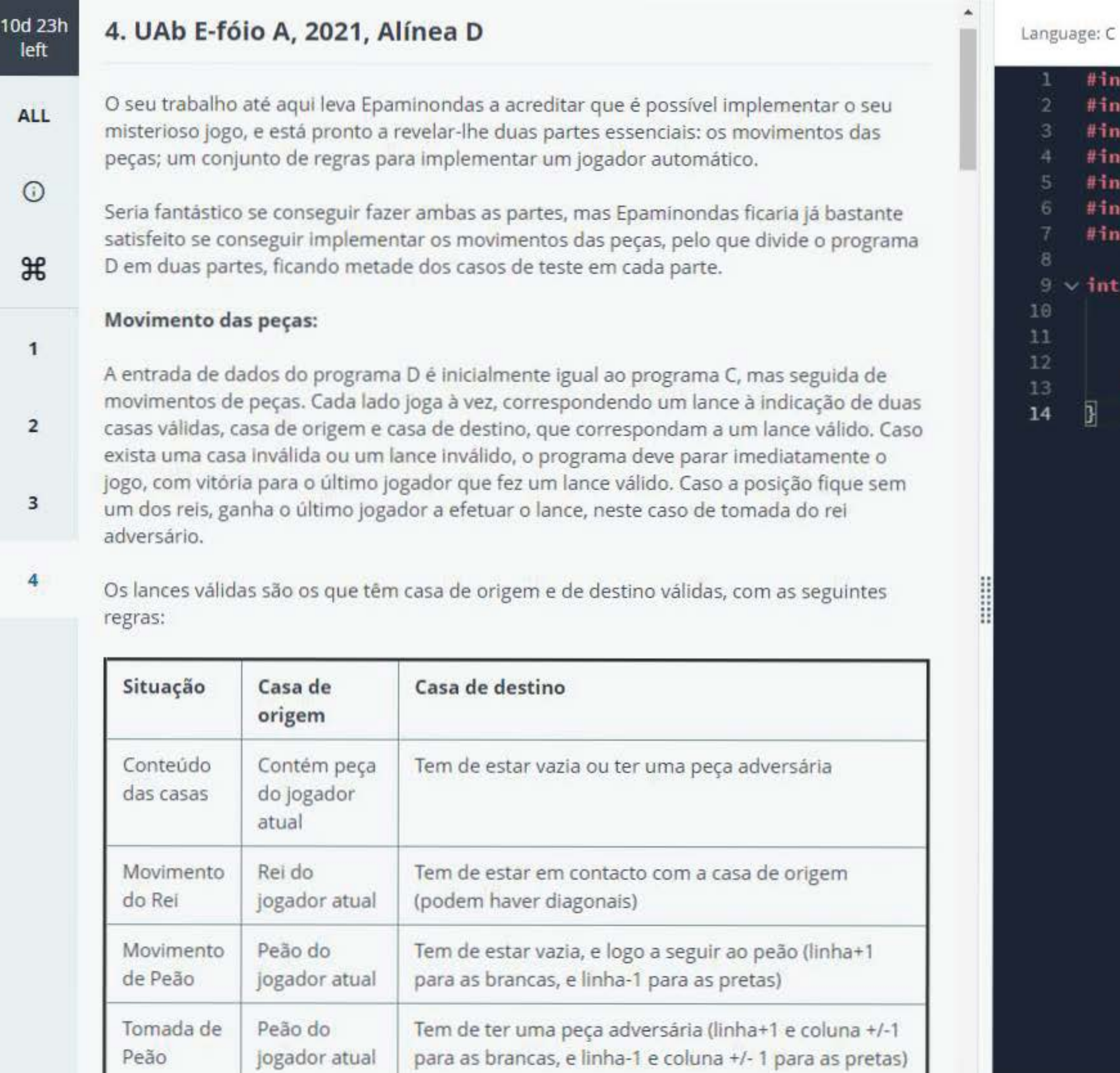

Estas regras Epamlnondas reconhece serem complicadas, pelo que faz os seguintes esquemas de exemplo:

•

Test Results

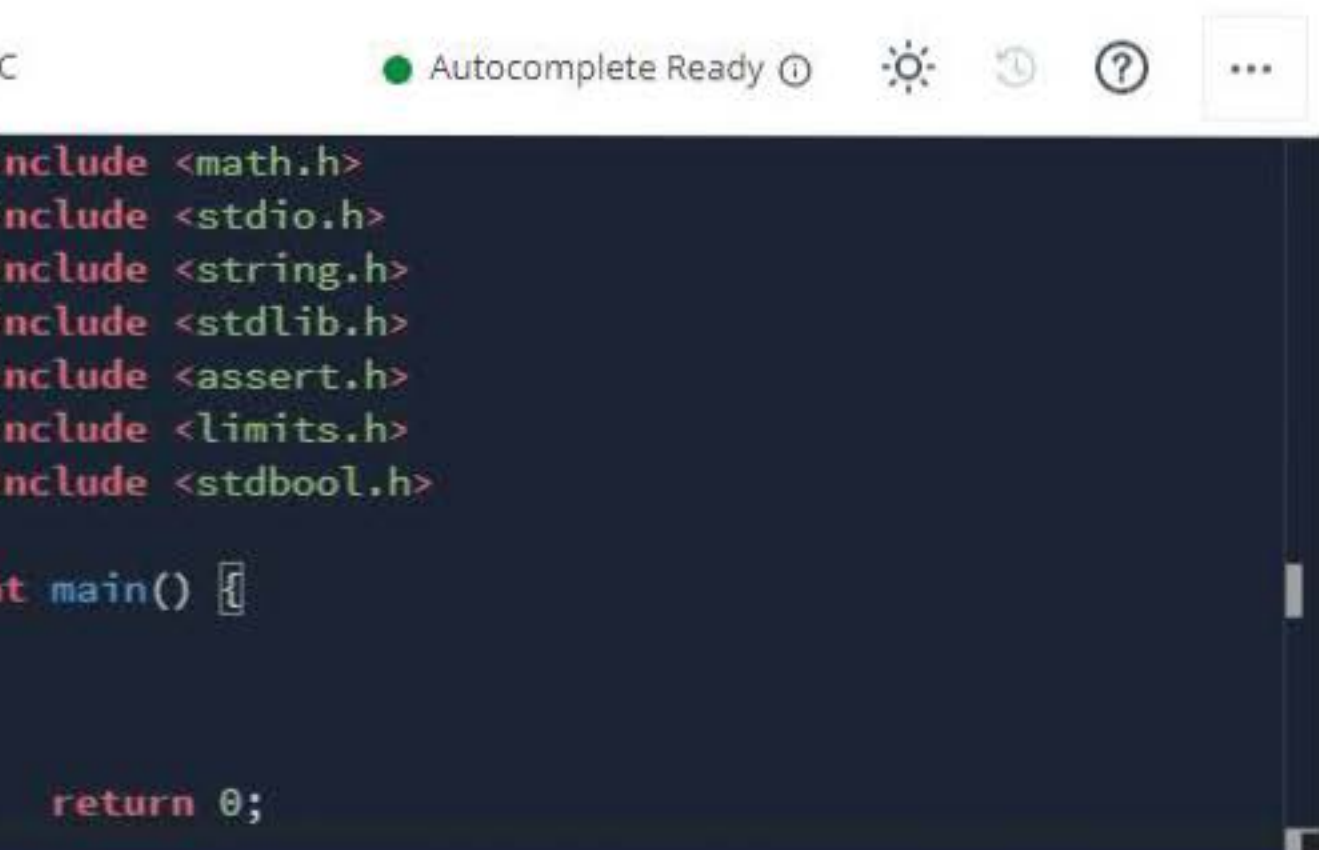

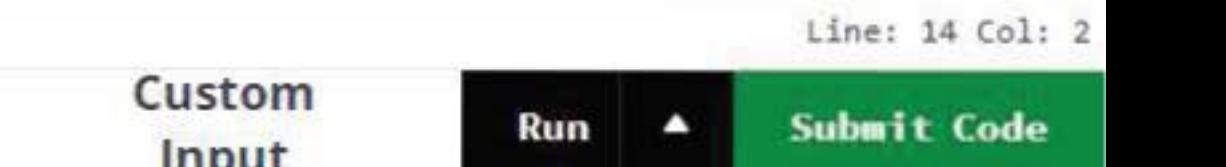

**10d** 23h left

**ALL** 

 $\odot$ 

 $\mathcal{H}$ 

**1** 

0 rei branco pode mover para qualquer casa adjacente, indicadas com um '.'. 0 peao pode 2 mover para a frente, a casa marcada com '#' e pode tomar o peão marcado com 'p'. Poderia ter tomado para o outro lado. No caso dos peões pretos, a direção inverte-se, movendo-se os peões para baixo no tabuleiro.

Estas regras Epaminondas reconhece serem complicadas, pelo que faz os seguintes esquemas de exemplo:

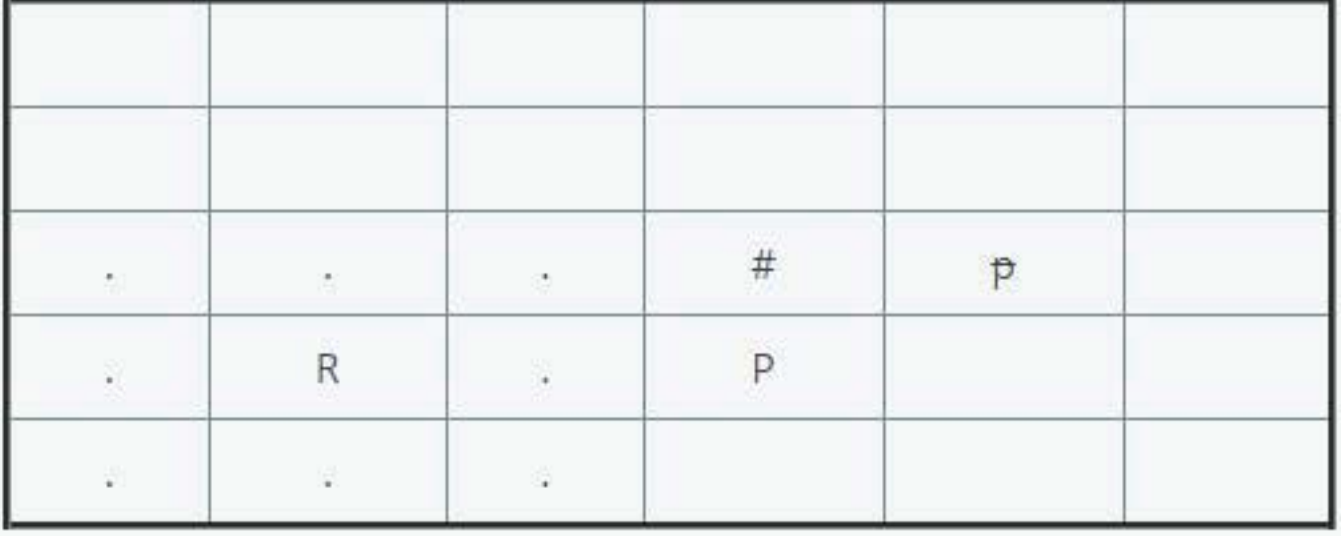

**3** 

**4** 

Em termos de output, Epaminondas pretende que seja mostrado o tabuleiro final, e quem ganhou, bem como o número de jogadas válidas. Atendendo a que já é tarefa complicada, disponibiliza desde já um primeiro conjunto de casos de teste para validar partidas, sendo destacado a vermelho o lance invalido:

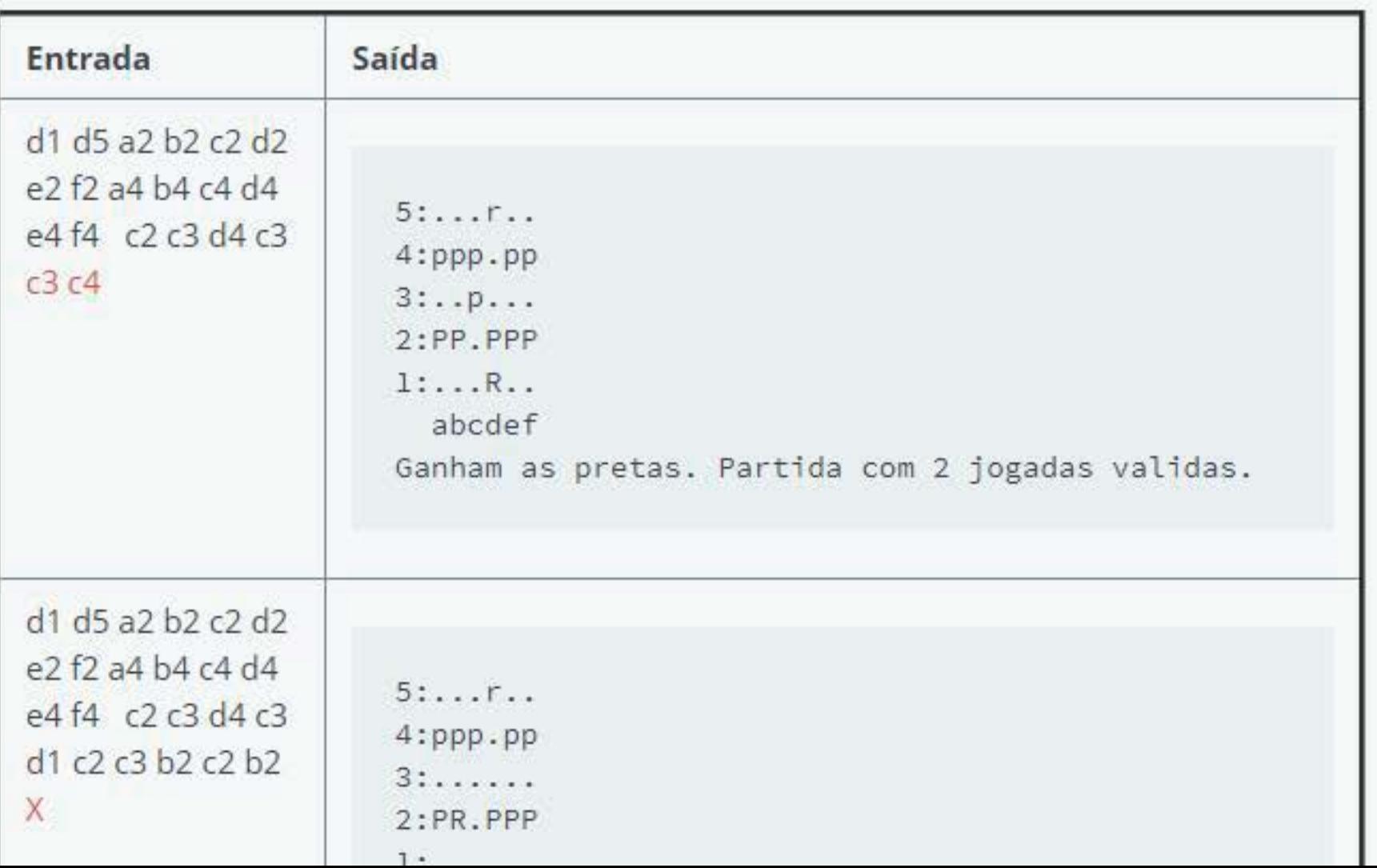

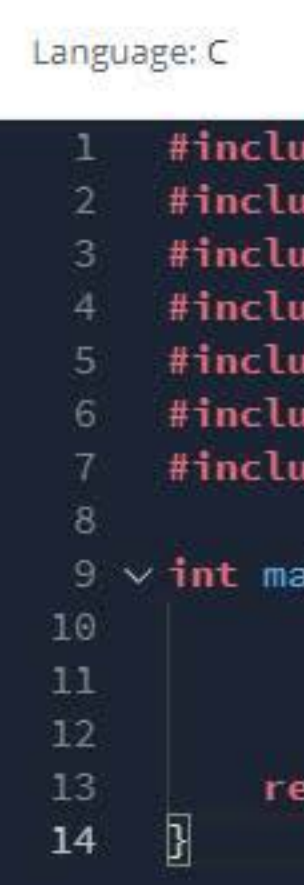

**Test** 

**Results** 

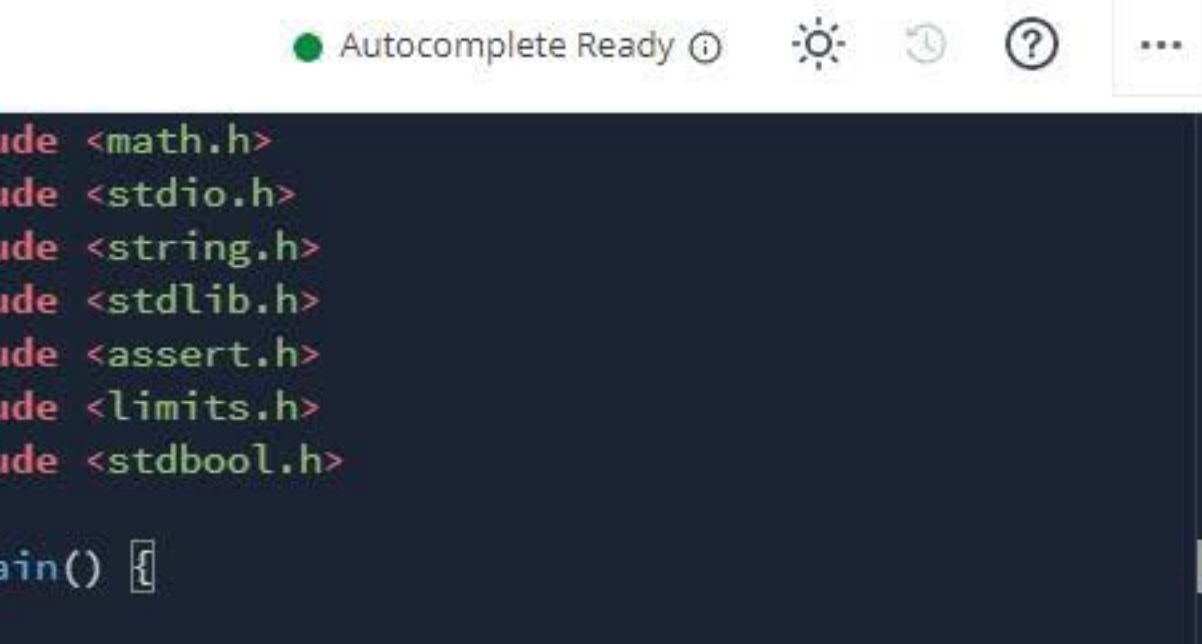

eturn 0;

line: 14 Col: 2

**Custom** 

**In out** 

**10d** 23h left

**ALL** 

 $\odot$ 

 $\mathcal{H}$ 

Epaminondas pretende agora que o computador possa tambem fazer uma jogada. Para tal, em vez de um lance com duas casas, deve ser colocado JA (Jogador Automático), e nesse caso, em vez de se realizar um lance, é o computador que executa um lance de acordo com um conjunto de regras selecionadas. Essas regras foram fruto de muito estudo por parte de Epaminondas, que pretende agora que as implemente de modo a obter um jogador **1** automatico de grande nfvel. Para tal, Epaminondas divide as jogadas em 5 categorias, e existindo pelo menos um lance de uma categoria, a categoria seguinte não é considerada. As categorias são o seguinte:

## **jogador Automatico:**

2

**3** 

**4** 

Epaminondas realça que é importante passar estes casos de teste antes de avançar para a implementação do jogador automático. Naturalmente se não conseguir a implementação do jogador automático, a validação das partidas é já um bom resultado.

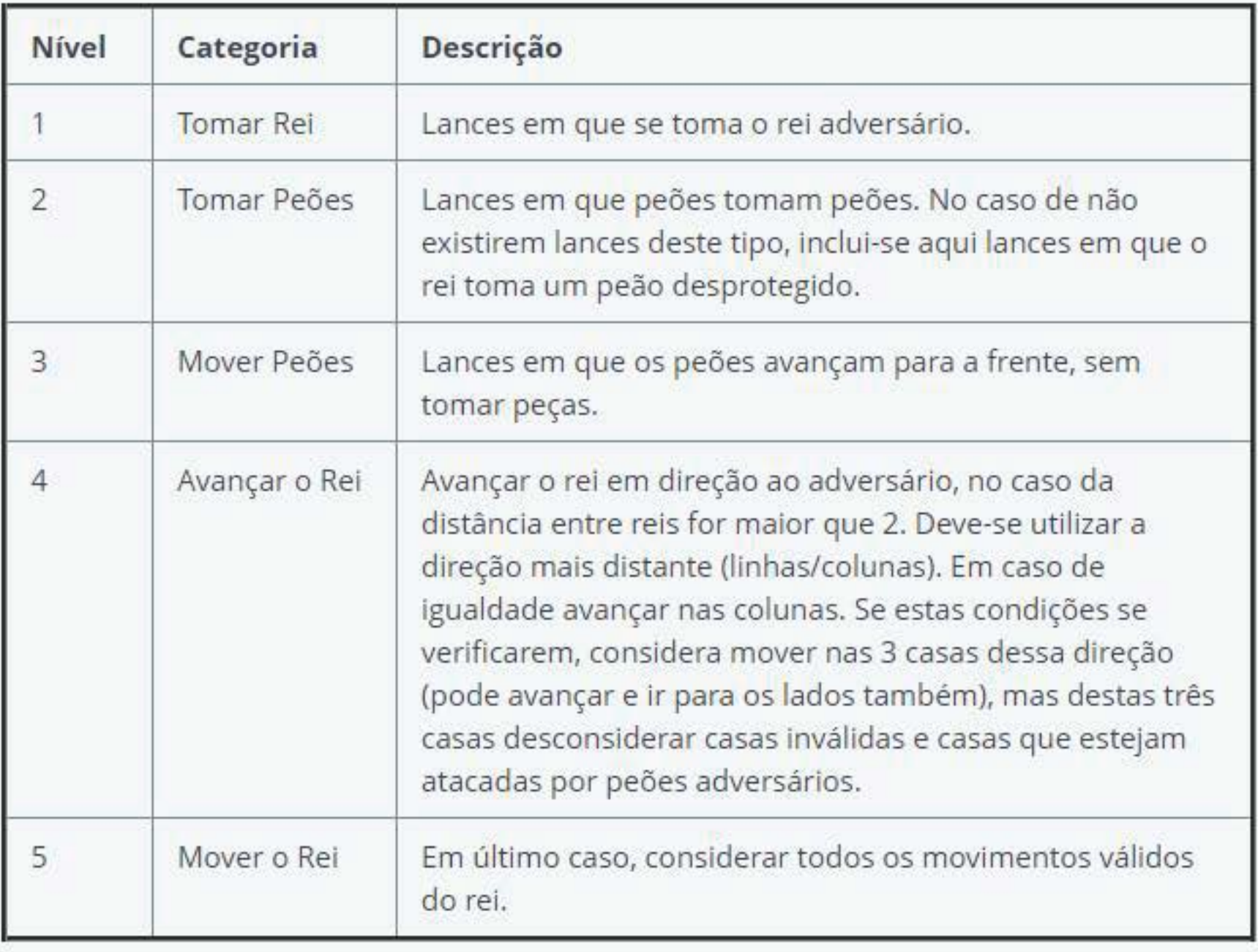

Após obter a lista de lances de determinado nível, no caso de existir um só lance, executar o lance. Caso contrário selecionar o lance que tiver como casa de destino o mais para cima possível (inverso para as pretas). No caso de empate, considerar a casa de destino mais

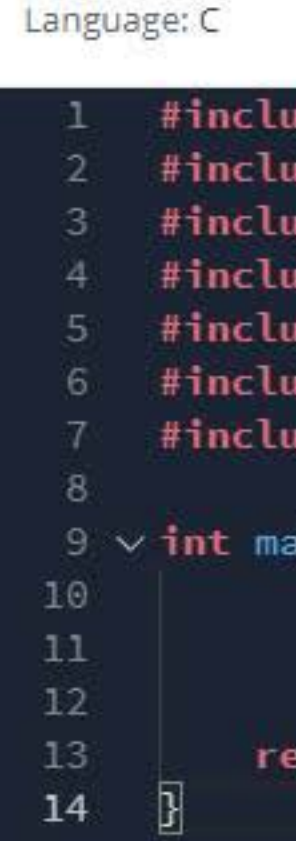

Ä

**Test Results** 

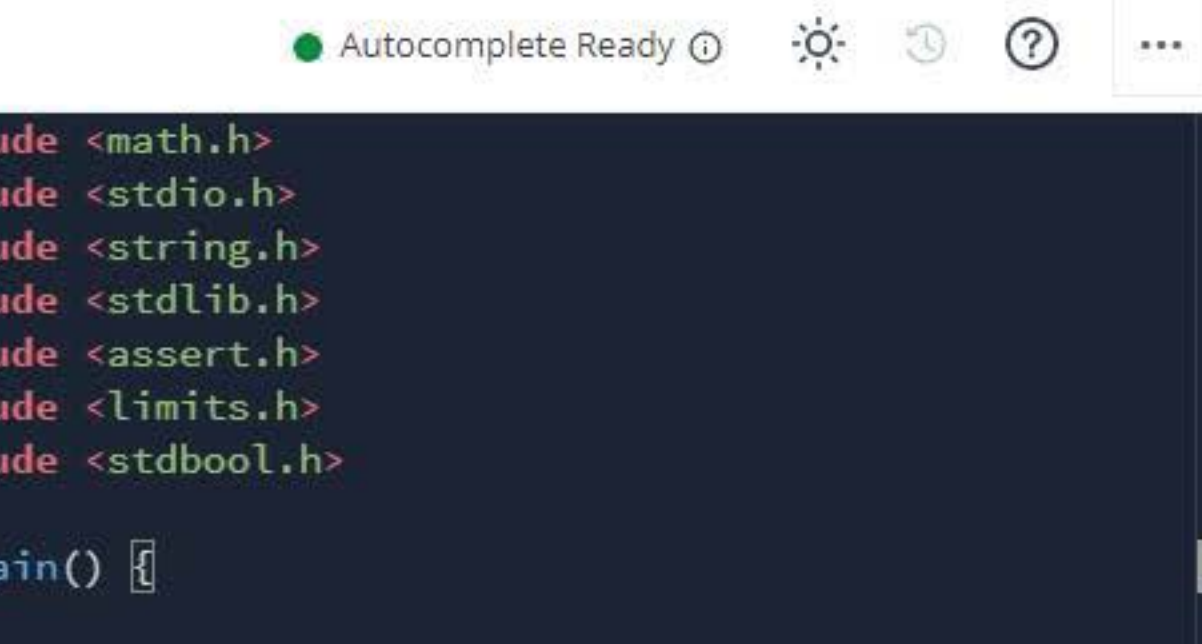

eturn 0;

line: 14 Col: 2

**Custom** 

**In out**